## Multi-factor authentication System **Overview**

2022/3/24

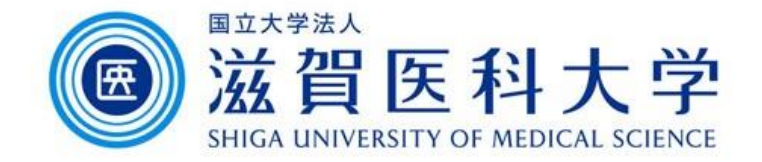

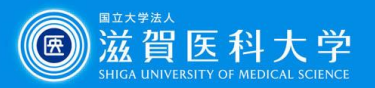

#### What is Multi-factor authentication system

- When accessing from off-campus, in addition to ID and password, an additional authentication is mandatory required.
- When accessing from on-campus, only ID and password is requires. From the off-campus, multi-factor authentication is required.

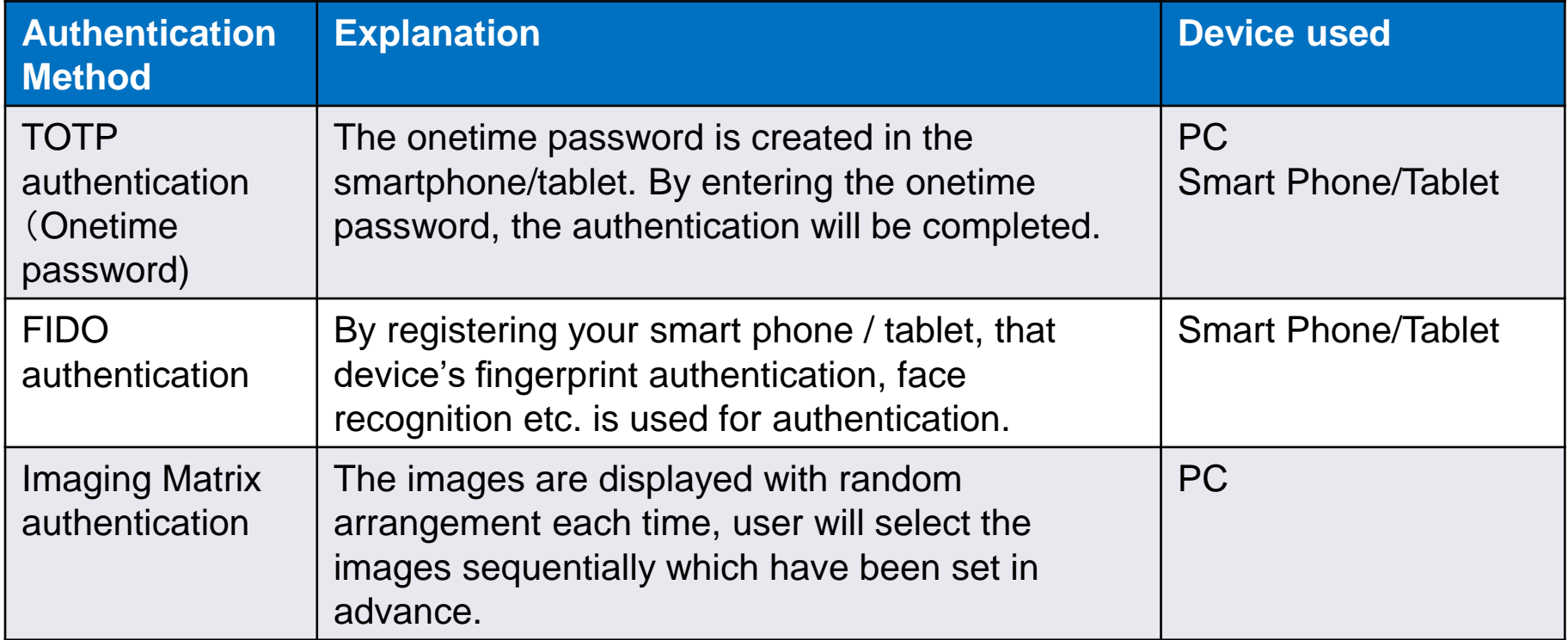

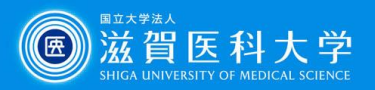

## Authentication method using mobile device

#### **Fingerprint / Face authentication**

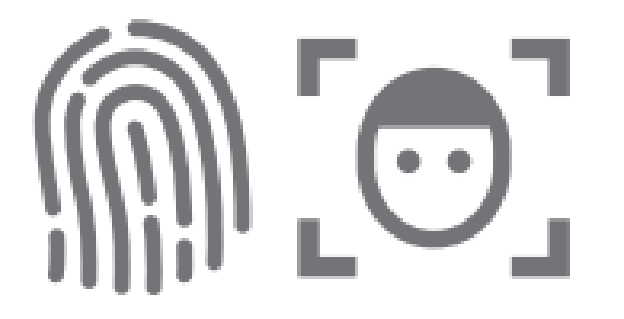

Fingerprint/face/passcode Authentication using iPhone/ Android/iPad

#### **Onetime password authentication**

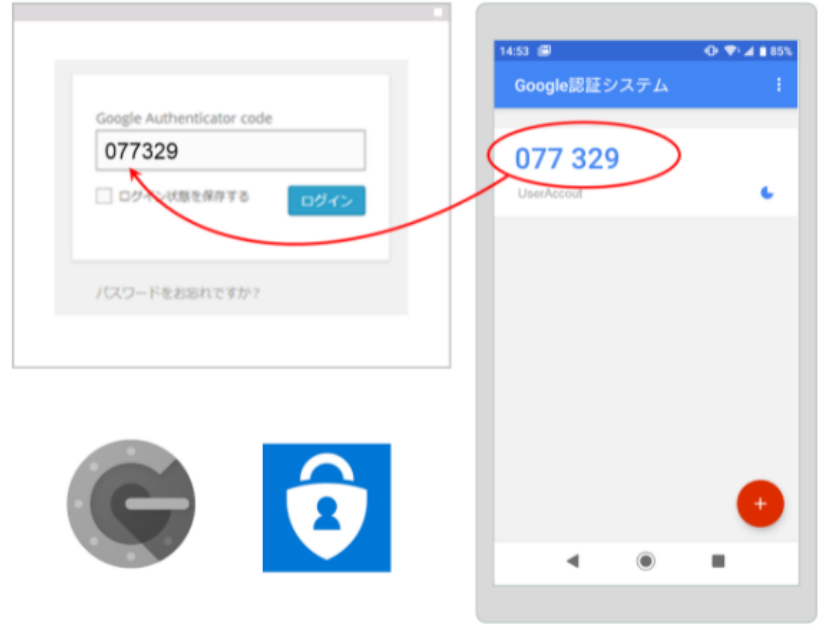

Enter the onetime password generated by the mobile application 「Google authentication system」 or 「Microsoft Authenticator」

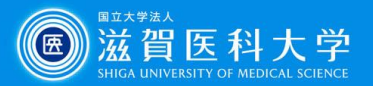

## TOTP authentication(onetime password)

The application of smart phone/tablet Google authentication system」 or 「Microsoft Authenticator」) displays the different token code(6 digit number).

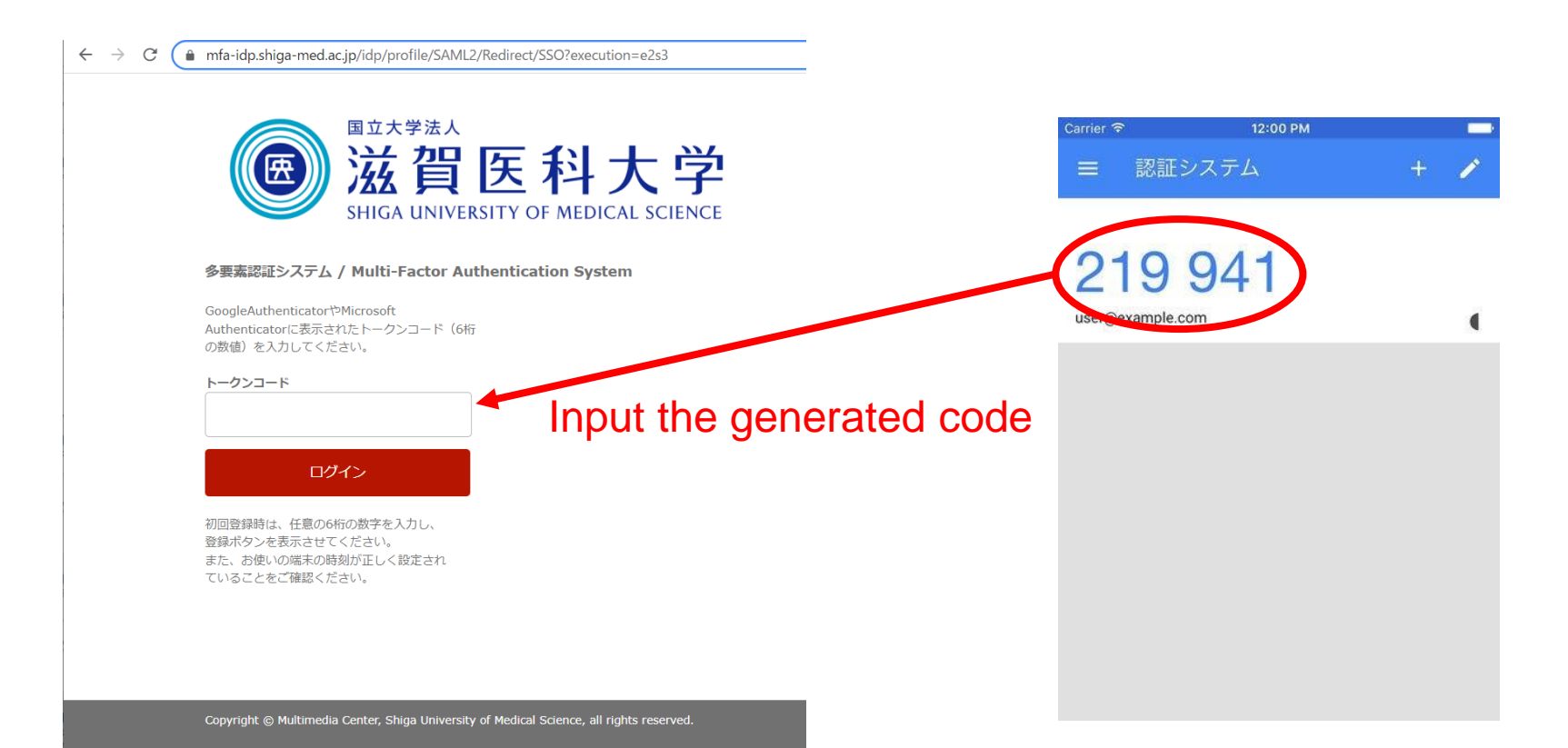

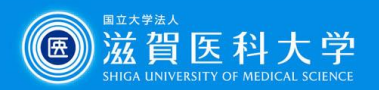

# FIDO authentication

- ⚫ Register your device in the Multi-factor authentication system in advance and use the device's fingerprint authentication and face authentication. Only one device can be registered for each OS.
- ⚫ The only authentication result is sent to the Multi-factor authentication system, the biometric data will not be saved in the university's system.

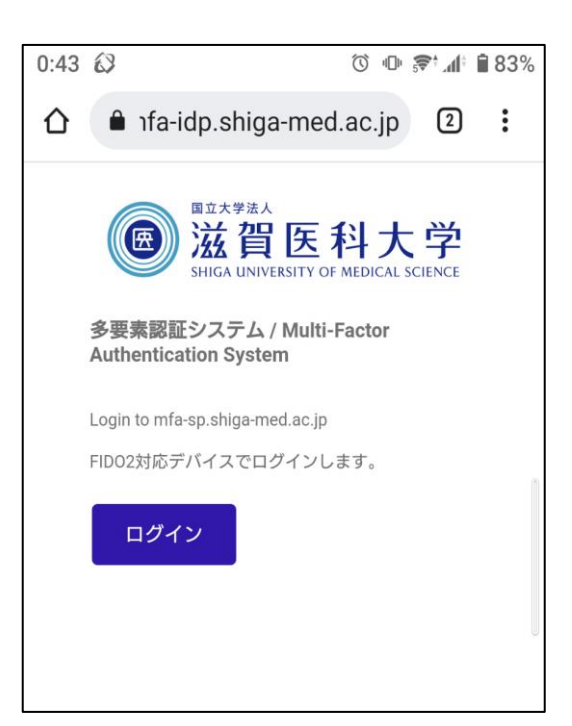

Fingerprint / face authentication using iPhone/ Android/iPad

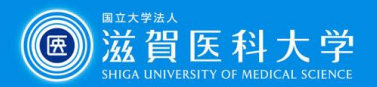

## Imaging Matrix authentication

- The images are displayed with random arrangement each time, user will select the images sequentially which have been set in advance.
- ⚫ 4 digit numbers are put for each images.

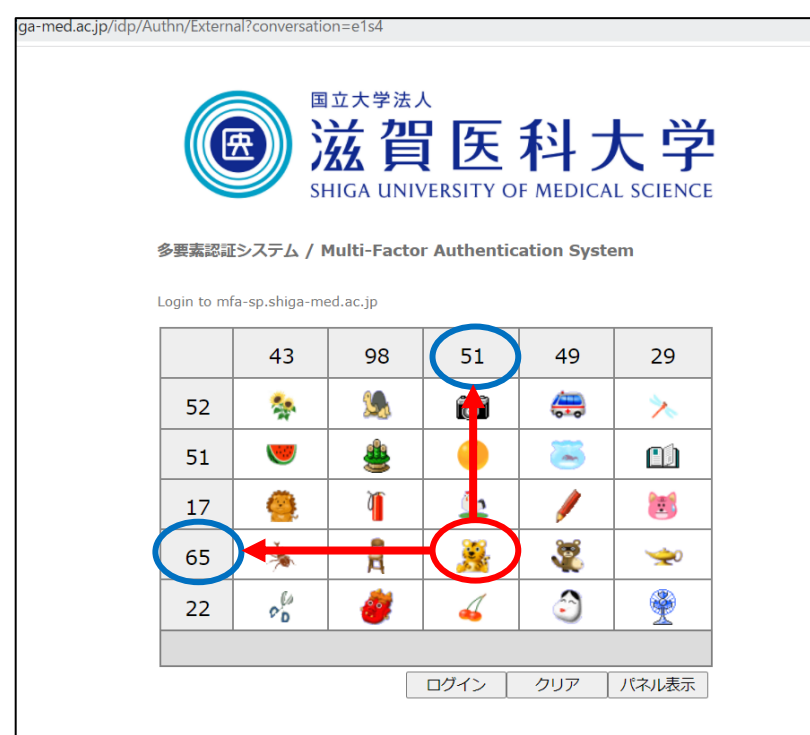

iavascriptを用いて認証を行ないます。 入力した文字列(認証情報)は使い捨てパスワード化されますので、ネットワーク上にその まま流れることはありません。

Example

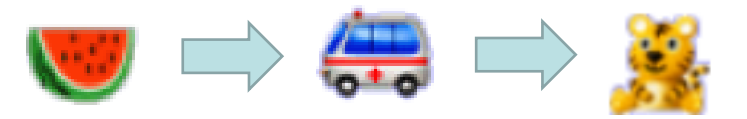

#### The authentication can be done without iPhone/Android/iPad.

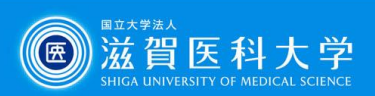

#### Reference

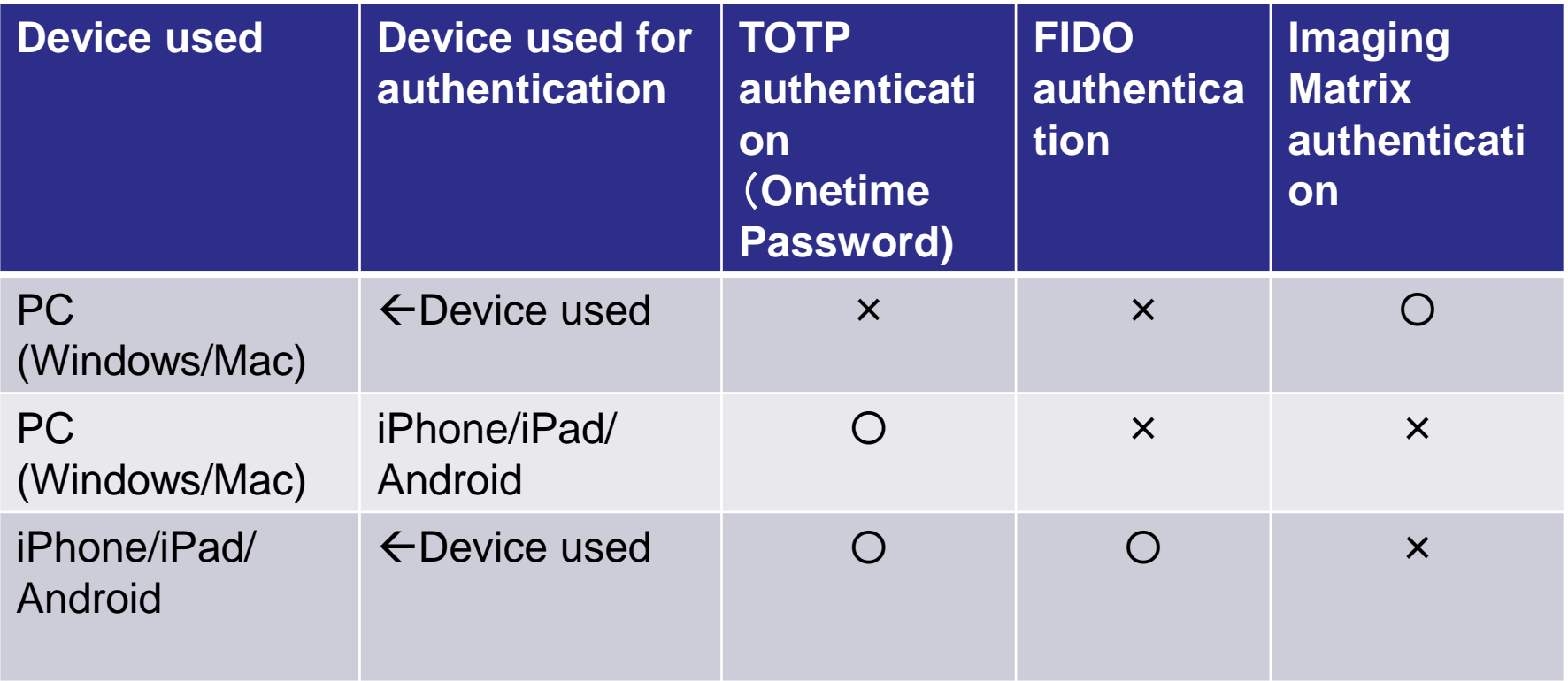